## Riešenie nelineárnej diferenciálnej rovnice pomocou grafickej nadstavby programového prostredia MATLAB Simulink

**b) Majme sústavu 3 diferenciálnych rovníc 1. rádu, ktoré predstavujú turbulencie v kvapalinách:**

$$
x_1'(t) = A(x_2(t) - x_1(t))
$$
  

$$
x_2'(t) = Bx_1(t) - x_2(t) - x_1(t) * x_3(t)
$$
  

$$
x_3'(t) = x_1(t)x_2(t) - Cx_3(t)
$$

1. Pretože všetky rovnice sú 1. rádu, nepotrebujeme vytvárať substitučný kanonický tvar a môžeme začať rovno vytvárať model v prostredí Simulink:

Postup pri vytváraní modelu bude zhodný z postupom vytvárania modelu lineárnej diferenciálnej rovnice. Pre tvorbu subsystému si zameníme iba blok výstupu (Scope) za blok Out, vstup do systému v tomto prípade neexistuje, pretože do týchto diferenciálnych rovníc nevstupuje žiadna budiaca sila:

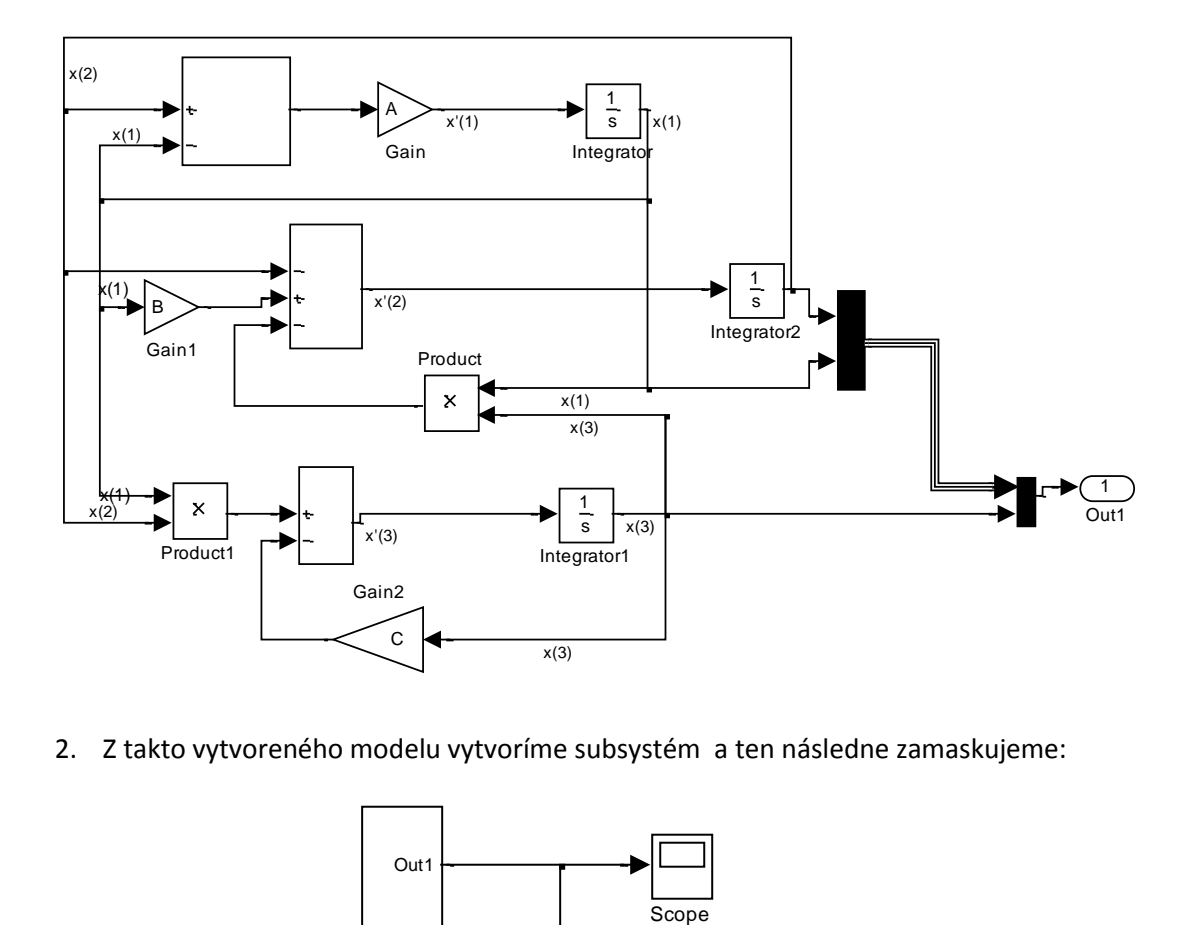

2. Z takto vytvoreného modelu vytvoríme subsystém a ten následne zamaskujeme:

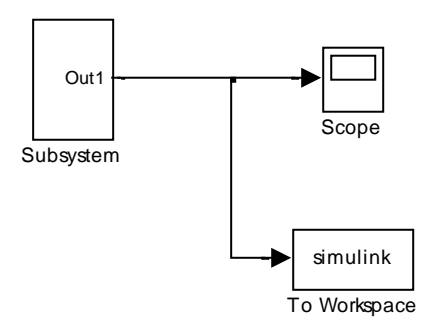

3. Spustením simulácie a nahliadnutím na oscilátor (scope) uvidíme:

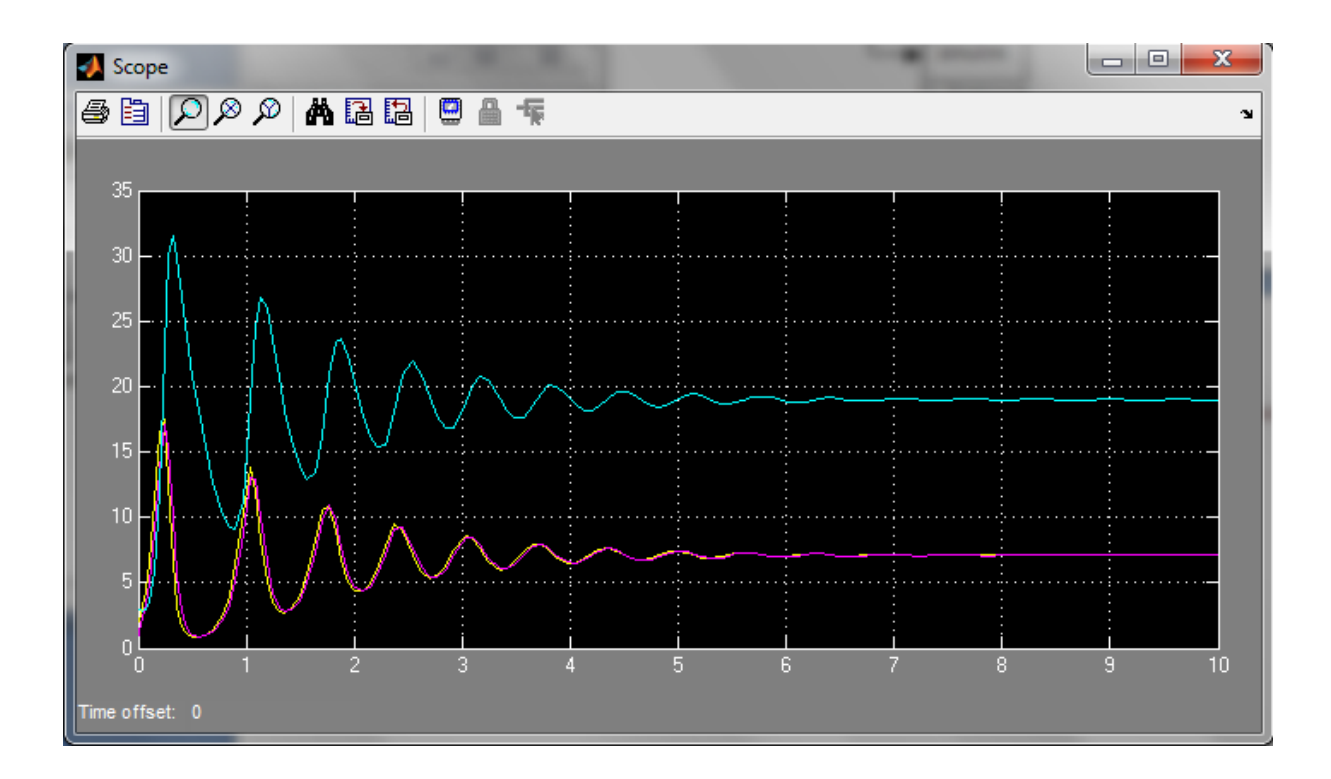